## **Setup Guide: Enriching Customer info**

## **Introduction**

This short guide explains how to enrich your Customer data in CloudBilling by adding the following information:

- 1. Customer address (to be shown on the invoices)
- 2. Customer email address (to which the invoices will be sent)

## **Example data**

For the purpose of this guide, assume that you have a customer with the following information.

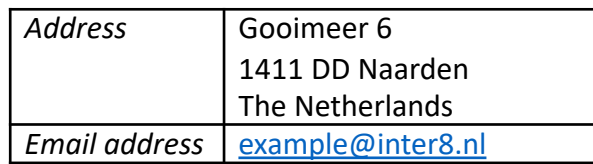

## **Enrich Customer information**

In CloudBilling, Customers are the entities that receive invoices and contain all the relevant information that is needed on an invoice. To enrich a Customer's information with an address and email address, follow the steps below.

- 1. Login to your [CloudBilling environment](https://app.cloudbilling.nl/).
- 2. In the top menu bar, go to Customers and select Customer Cockpit from the drop-down menu.
- 3. Use the search box in the top left of the screen to find the Customer you want to enrich.
- 4. Click the [Addresses] button.
- 5. In the Addresses section, click the [+ Add] button.
	- A. In the Name field, enter 'InvoicingAddress', without a space.
	- B. In the Line1 field, enter the Street and Housenumber of the customer. In this example, 'Gooimeer 6'.
	- C. In the City field, enter the city of the customer. In this example, 'Naarden'.
- D. In the Post Code field, enter the postal code of the customer. In this example, '1411 DD'.
- E. In the Country field, enter the country of the customer. In this example, 'Netherlands'.
- F. The customer's address is now done.
- 6. Click the [Email Addresses] button.
	- A. In the Key field, enter 'InvoicingEmail', without a space.
	- B. In the Email field, enter the email address of this customer. In this example, 'example@inter8.nl'.
	- C. In the Display Name field, enter the name of the owner of the email address. in this example, 'Inter8 NL BV'.
	- D. Click the [+ Add] button. The customer's email address is now done.
- 7. Click [Save & Return]. The Customer is now saved with the newly added information.

Repeat this process for every customer.